# **GET /Provenance/{rid}/\_history**

Retrieves the previous versions of a provenance resource that matches the Resource ID specified in the request.

#### **Sample Request**

The following example request retrieves the previous versions of a provenance resource that matches the specified Resource ID:

#### GET

```
https://test-api.ascension.org/csp/healthshare/hsods/fhir/r4/provenance/{rid}/_
history
```
#### **Sample Request Body**

```
Unset
\left\{ \right."rid": "",
"summary": "true",
"format": "mime-type",
"pretty": "true",
"elements": "",
"count": "10",
"since": "0-9",
"at": "0-9",
"list": ""
}
```
### HTTP request

https://api.ascension.org/csp/healthshare/hsods/fhir/r4/Provenance/{rid}/\_history

Path Parameters

rid (required) String EXAMPLE

A unique identifier for a provenance resource (Resource.id).

Query Parameters

summary (may be empty) **Example**

Unset true

String EXAMPLE

*The following values are allowed:*

true, text, data, count, false

A designated subset of a provenance resource.

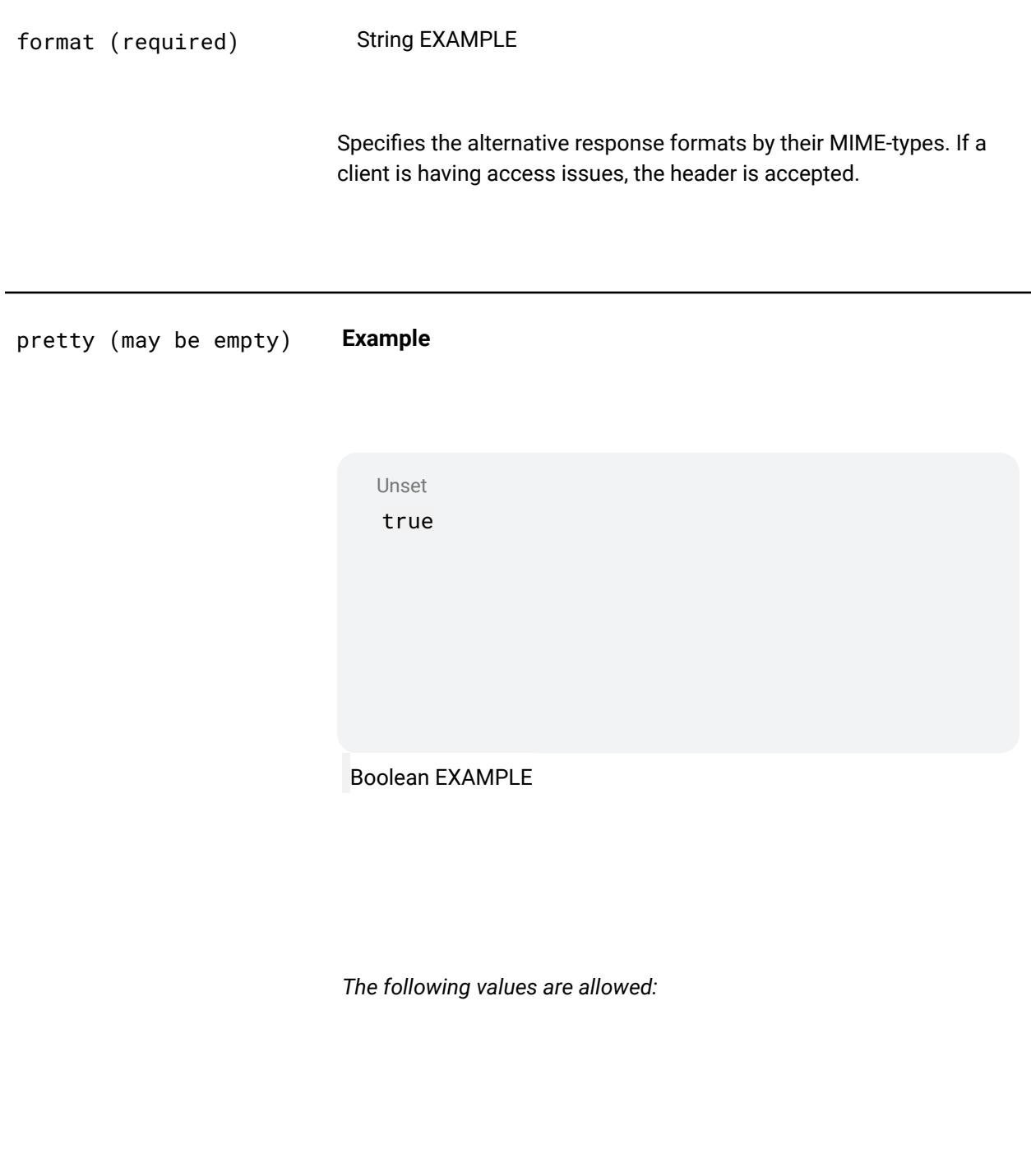

true, false

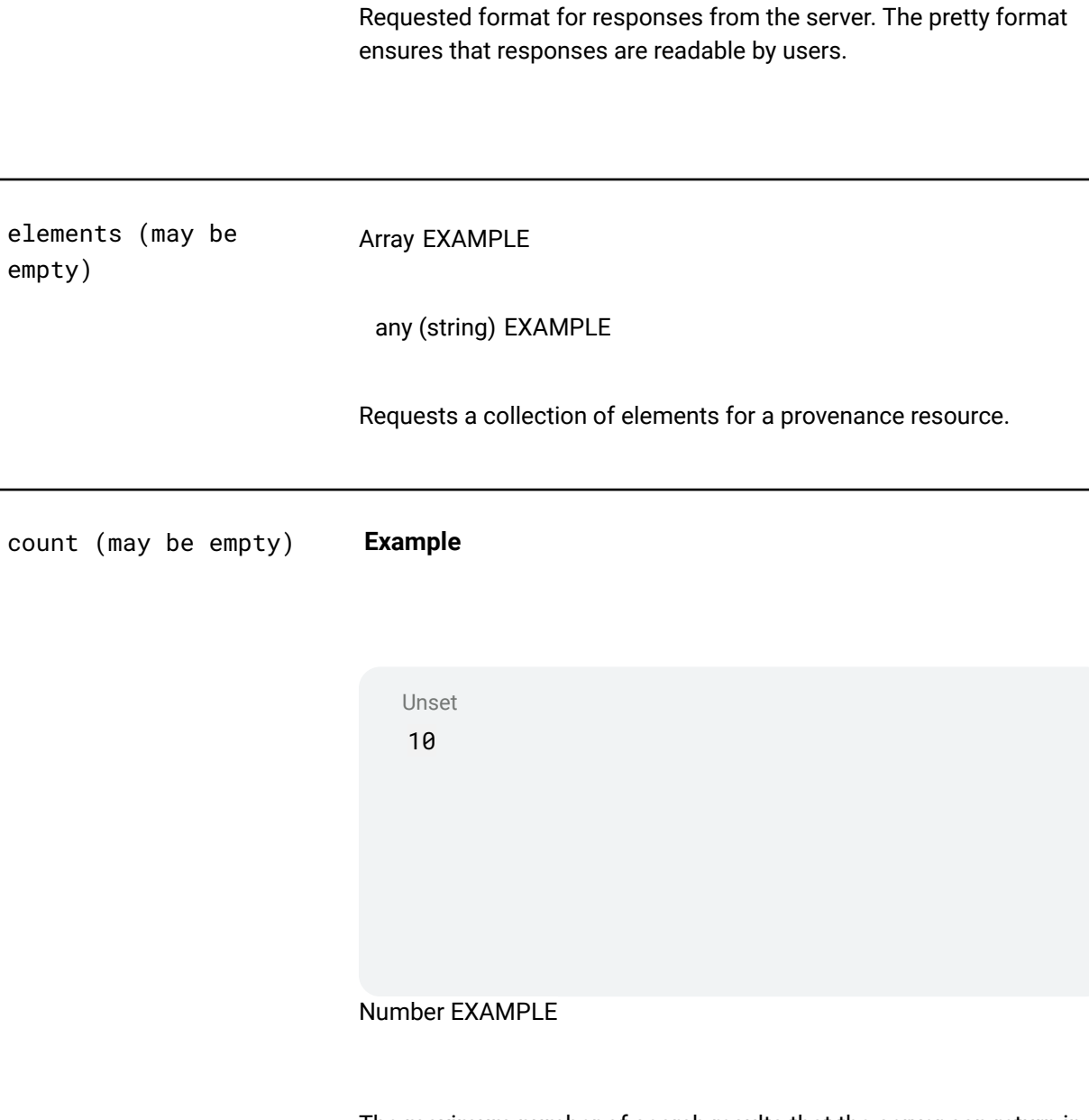

The maximum number of search results that the server can return in a response. The server is not required to return the number of search results requested and is not allowed to return more than the maximum number specified.

since (may be empty) String EXAMPLE

#### *matches*

*([0-9]([0-9]([0-9][1-9]|[1-9]0)|[1-9]00)|[1-9]000)( -(0[1-9]|1[0-2])(-(0[1-9]|[1-2][0-9]|3[0-1])(T([01] [0-9]|2[0-3]):[0-5][0-9]:([0-5][0-9]|60)(\.[0-9]+)? (Z|(\+|-)((0[0-9]|1[0-3]):[0-5][0-9]|14:00)))?)?)?*

Requests versions of a provenance resource that were created during or after the time specified in the request.

at (may be empty) String EXAMPLE

*matches*

*([0-9]([0-9]([0-9][1-9]|[1-9]0)|[1-9]00)|[1-9]000)( -(0[1-9]|1[0-2])(-(0[1-9]|[1-2][0-9]|3[0-1])(T([01] [0-9]|2[0-3]):[0-5][0-9]:([0-5][0-9]|60)(\.[0-9]+)? (Z|(\+|-)((0[0-9]|1[0-3]):[0-5][0-9]|14:00)))?)?)?*

Requests versions of a provenance resource that are current during the time specified in the date time value. See the Search notes on date searching for more information.

list (may be empty) String EXAMPLE

Requests the versions of a provenance resource that are referenced in the list specified in the request.

200: Valid Request

**Body** application/json